## PROFESSIONAL TRAINING COURSE

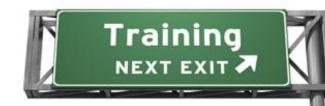

# 4 Days Course on

## **Adobe ColdFusion 9 Advanced**

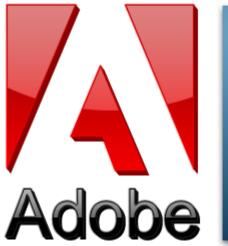

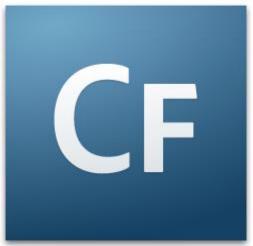

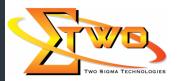

Two Sigma Technologies
Suite B, 19-2, Jalan PGN 1A/1, Pinggiran Batu Caves,
68100 Batu Caves, Selangor
Tel: 03-61880601/Fax:03-61880602
sales@2-sigma.com
www.2-sigma.com

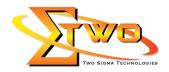

#### **Course Overview**

Advanced ColdFusion 9 Advanced Development provides ColdFusion application developers with the knowledge and hands-on practice that they need to build, maintain, and scale effective web applications. Topics include using the Application Framework, creating advanced queries, manipulating complex data in arrays and structures, structuring your code with ColdFusion Components, gracefully handling errors and exceptions, encapsulating your user-interface with custom tags, leveraging external Java code libraries, and creating highly interactive interfaces using Flash Forms. It includes optional content on exposing and reusing application functionality as web services and working with XML documents. This course focuses on creating and delivering scalable and well-performing applications.

### **Objectives**

After completing the class the user will be able to build, maintain, and scale effective web applications using ColdFusion 9 Development Advanced

## **Course Settings**

| Date      | Refer to Training Calendar                |  |
|-----------|-------------------------------------------|--|
| Venue     | Refer to Training Calendar                |  |
| Fees      | Contact Us at sales@2-sigma.com           |  |
| Timings   | 0900-1700 (4 Days)                        |  |
| Inclusive | Certificates and notes from Adobe         |  |
| Audience  | Programmer, Web Designer and IT Personnel |  |

#### ColdFusion 9-Schedule

| Colurusion 9-3chedule |                                                                       |  |  |
|-----------------------|-----------------------------------------------------------------------|--|--|
| Day 1                 |                                                                       |  |  |
| 09.00am - 10.00am     | Introducing the Course                                                |  |  |
|                       | <ul> <li>Getting to know the course methodology and format</li> </ul> |  |  |
|                       | <ul> <li>Understanding the course objectives</li> </ul>               |  |  |
|                       | <ul> <li>Understanding the course prerequisites</li> </ul>            |  |  |
| 10.00am – 10.30am     | Breakfast                                                             |  |  |
| 10.30am – 12.45pm     | Configuring your Application                                          |  |  |
|                       | Using the Application Framework                                       |  |  |
|                       | Introducing CFC syntax                                                |  |  |
|                       | Configuring application settings                                      |  |  |
|                       | Handling application events                                           |  |  |
|                       | Handling request events                                               |  |  |
|                       | Locking shared scope variables                                        |  |  |
|                       | Handling session events                                               |  |  |
| 12.45pm – 02.15pm     | Lunch                                                                 |  |  |
| 02.15pm – 05.00pm     | Manipulating Lists and Queries                                        |  |  |
|                       | Using lists                                                           |  |  |
|                       | Manipulating queries                                                  |  |  |
|                       | <ul> <li>Summarizing and grouping data</li> </ul>                     |  |  |
|                       | Transaction processing                                                |  |  |

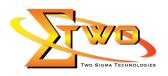

|                   | Querying a query                                                                                                    |
|-------------------|----------------------------------------------------------------------------------------------------|
|                   | Day 2                                                                                                    |
| 09.00am – 10.00am | Manipulating Data with Arrays and Structures                                                                                                    |
|                   | Using arrays                                                                                                    |
|                   | Using structures                                                                                                    |
|                   | Using built-in ColdFusion data structures                                                                                                    |
|                   | Dynamically evaluating variables                                                                                                    |
|                   | Combining data structures                                                                                                    |
|                   | <ul> <li>Accessing data by value or by reference</li> </ul>                                                                                                    |
| 10.00am – 10.30am | Breakfast                                                                                                    |
| 10.30am - 12.45pm | Building ColdFusion Components                                                                                                    |
|                   | Reviewing ColdFusion Components                                                                                                    |
|                   | Creating a static component                                                                                                    |
|                   | Defining functions in components                                                                                                    |
|                   | Invoking static CFC methods                                                                                                    |
|                   | Using CFC self-generating documentation                                                                                                    |
|                   | Creating instance based components  Parallel and Components  One of the components  One of the components  On |
|                   | Persisting CFC instances     Italian built in appropriate                                                                                                    |
|                   | Using built-in components     Inheriting methods, preparties, and data between                                                                                                    |
|                   | <ul> <li>Inheriting methods, properties, and data between<br/>Components</li> </ul>                                                                                                    |
|                   | Restricting access to component methods                                                                                                    |
| 12.45pm – 02.15pm | Lunch                                                                                                    |
| 02.15pm – 05.00pm | Handling Errors and Exceptions                                                                                                    |
|                   | Introducing error handling                                                                                                    |
|                   | Customizing application error messages                                                                                                    |
|                   | Understanding the try/catch methodology                                                                                                    |
|                   | <ul> <li>Learning about exception handling frameworks</li> </ul>                                                                                                    |
|                   | Day 3                                                                                                    |
| 09.00am – 10.00am | Leveraging Code Reuse                                                                                                    |
|                   | Writing code using <cfscript></cfscript>                                                                                                    |
|                   | Creating custom tags                                                                                                    |
|                   | Nesting custom tags                                                                                                    |
|                   | Using JSP tag libraries                                                                                                    |
| 10.00am – 10.30am | Calling a Java library  Breakfast                                                                                                    |
|                   |                                                                                                    |
| 10.30am – 12.45pm | Creating Flash Forms                                                                                                    |
|                   | Understanding Flash Forms     Laving out Flash Forms                                                                                                    |
|                   | <ul><li>Laying out Flash Forms</li><li>Using data binding</li></ul>                                                                                                    |
|                   | Working with a dynamic number of elements                                                                                                    |
|                   | · · · · · · · · · · · · · · · · · · ·                                                                                                    |
|                   |                                                                                                    |
|                   | ·                                                                                                    |
|                   | <ul> <li>Setting default values for form fields</li> <li>Extending Flash Form interactivity with ActionScript</li> <li>Using <cfgrid></cfgrid></li> </ul>                                                                                                    |

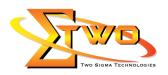

|                   | Controlling form appearance                                                                |
|-------------------|--------------------------------------------------------------------------------------------|
|                   | Extending Flash Forms with custom components                                               |
| 12.45pm – 02.15pm | Lunch                                                                                      |
| 02.15pm – 05.00pm | Scaling Applications                                                                       |
|                   | Understanding performance, robustness, and scalability                                     |
|                   | Effectively configuring the ColdFusion server                                              |
|                   | Identifying scalability bottlenecks in your code                                           |
|                   | Caching recordsets                                                                         |
|                   | <ul> <li>Using <cf_accelerate> to cache generated page contents</cf_accelerate></li> </ul> |
|                   | Caching entire page results                                                                |
|                   | <ul> <li>Using asynchronous processes to improve performance</li> </ul>                    |
|                   | Supporting concurrency                                                                     |
|                   | Day 4                                                                                      |
| 09.00am - 10.00am | Interfacing with External Systems                                                          |
|                   | Retrieving data from web pages                                                             |
|                   | Retrieving external text                                                                   |
|                   | Importing text into a query object                                                         |
|                   | Creating web services                                                                      |
|                   | Calling external web services                                                              |
| 10.00am – 10.30am | Breakfast                                                                                  |
| 10.30am – 12.45pm | Using XML                                                                                  |
|                   | Introducing XML                                                                            |
|                   | Creating XML documents                                                                     |
|                   | <ul> <li>Application of XML: Really Simple Syndication (RSS)</li> </ul>                    |
|                   | Retrieving XML data from XML documents                                                     |
|                   | Validating an XML document                                                                 |
|                   | Referencing data from an XML Document object                                               |
|                   | Transforming XML to HTML                                                                   |
| 12.45pm – 02.15pm | Lunch                                                                                      |
| 02.15pm – 05.00pm | Hands On Exercise and QA                                                                   |

### **More Information**

#### **Two Sigma Technologies**

19-2, Jalan PGN 1A/1, Pinggiran Batu Caves,

68100 Batu Caves, Selangor

Tel: 03-61880601/Fax: 03-61880602

To register, please email to <u>sales@2-sigma.com</u> or fax the registration form to 03-61880602,

we will contact you for further action.